## Package 'dclust'

September 5, 2019

Type Package

Title Divisive Hierarchical Clustering

Version 0.1.0

Maintainer Shaun Wilkinson <shaunpwilkinson@gmail.com>

Description Contains a single function dclust() for divisive hierarchical clustering based on recursive k-means partitioning  $(k = 2)$ . Useful for clustering large datasets where computation of a n x n distance matrix is not feasible (e.g.  $n > 10,000$  records). For further information see Steinbach, Karypis and Kumar (2000) <http://glaros.dtc.umn.edu/gkhome/fetch/papers/docclusterKDDTMW00.pdf>.

License GPL-3

Encoding UTF-8

LazyData true

URL <http://github.com/shaunpwilkinson/dclust>

BugReports <http://github.com/shaunpwilkinson/dclust/issues>

Imports openssl, phylogram

RoxygenNote 6.1.1

NeedsCompilation no

Author Shaun Wilkinson [aut, cre] (<https://orcid.org/0000-0002-7332-7931>), Paolo Giordani [aut]

Repository CRAN

Date/Publication 2019-09-05 12:00:02 UTC

### R topics documented:

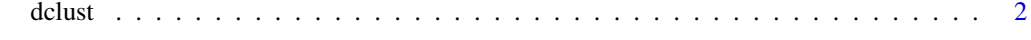

**Index** [4](#page-3-0)

<span id="page-1-0"></span>

#### Description

This function recursively splits an n x p matrix into smaller and smaller subsets, returning a "dendrogram" object.

#### Usage

 $dclust(x, method = "kmeans", stand = FALSE, ...)$ 

#### Arguments

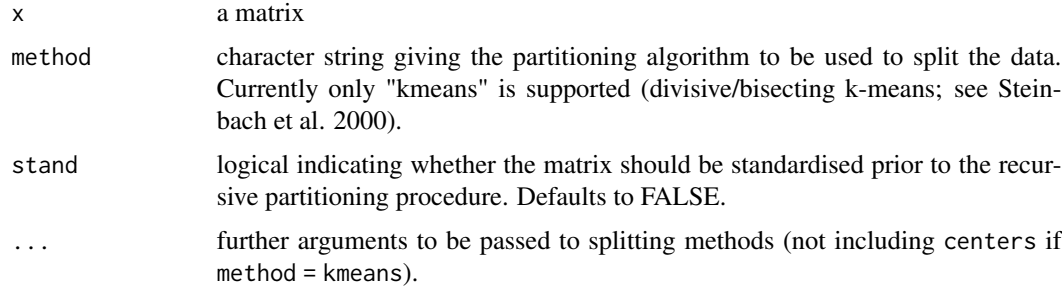

#### Details

This function creates a dendrogram by successively splitting the dataset into smaller and smaller subsets (recursive partitioning). This is a divisive, or "top-down" approach to tree-building, as opposed to agglomerative "bottom-up" methods such as neighbor joining and UPGMA. It is particularly useful for large large datasets with many records  $(n > 10,000)$  since the need to compute a large *n* \* *n* distance matrix is circumvented.

If a more accurate tree is required, users can increase the value of nstart passed to kmeans *via* the ... argument. While this can increase computation time, it can improve accuracy considerably.

#### Value

Returns an object of class "dendrogram".

#### Author(s)

Shaun Wilkinson

#### References

Steinbach M, Karypis G, Kumar V (2000). A Comparison of Document Clustering Techniques. Proceedings of World Text Mining Conference, KDD2000, Boston.

#### dclust 3

#### Examples

```
## Cluster a subsample of the iris dataset
suppressWarnings(RNGversion("3.5.0"))
set.seed(999)
iris50 \leftarrow iris[sample(x = 1:150, size = 50, replace = FALSE),]x \leftarrow as.matrix(iris50[, 1:4])rownames(x) \le iris50[, 5]
dnd \leq dclust(x, nstart = 20)
plot(dnd, horiz = TRUE, yaxt = "n")## Color labels according to species
rectify_labels <- function(node, x){
  newlab <- factor(rownames(x))[unlist(node, use.names = FALSE)]
  attr(node, "label") <- newlab
  return(node)
}
dnd \leq dendrapply(dnd, rectify_labels, x = x)
## Create a color palette as a data.frame with one row for each species
uniqspp <- as.character(unique(iris50$Species))
colormap <- data.frame(Species = uniqspp, color = rainbow(n = length(uniqspp)))
colormap[, 2] <- c("red", "blue", "green")
## Color the inner dendrogram edges
color_dendro <- function(node, colormap){
  if(is.leaf(node)){
    nodecol <- colormap$color[match(attr(node, "label"), colormap$Species)]
    attr(node, "nodePar") <- list(pch = NA, lab.col = nodecol)
    attr(node, "edgePar") <- list(col = nodecol)
  }else{
    spp <- attr(node, "label")
    dominantspp <- levels(spp)[which.max(tabulate(spp))]
   edgecol <- colormap$color[match(dominantspp, colormap$Species)]
   attr(node, "edgePar") <- list(col = edgecol)
  }
  return(node)
}
dnd <- dendrapply(dnd, color_dendro, colormap = colormap)
## Plot the dendrogram
plot(dnd, horiz = TRUE, yaxt = "n")
```
# <span id="page-3-0"></span>**Index**

 $dclust, 2$